# C++ ARRAYS POINTERS

Problem Solving with Computers-I

#include <iostream> using namespace std; int main() ( cout<<"Hola Facebook\n"; return 0;

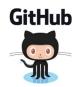

#### C++ Arrays

- List of elements
- All elements have the same data type
- The elements are located adjacent to each other in memory
- Like all variables in C++, you must declare an array before using it

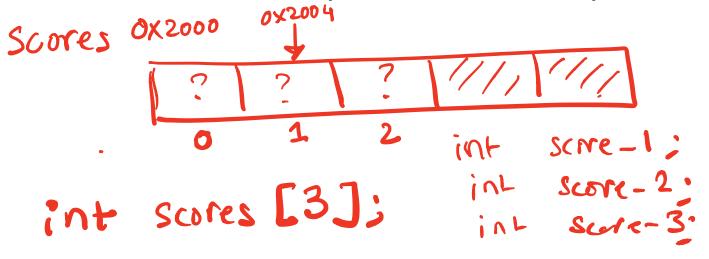

# Accessing elements of an array

int scores[]={20,10,50}; // declare and initialize

- scores is the starting memory location of the array
  - also called the base address
  - Base address (scores) cannot be modified
- Access array elements using their index
- Indices start at 0
  - scores[0]: 20
  - scores[1]: 10
  - scores[2]: 50
  - scores[3]: out of bound array access, undefined behavior

# Iterating through an array

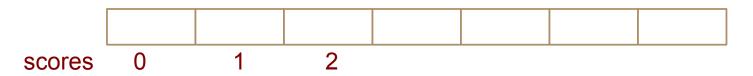

int scores[]={20,10,50}; // declare an initialize

#### To iterate use:

- \* regular for loops
- \* Or range based for loop (C++ 11 feature)

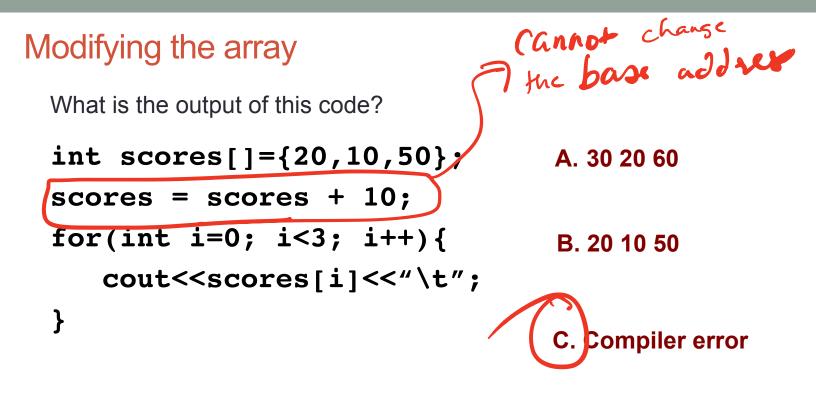

Tracing code involving arrays Choose the resulting array after W the code is executed 0 0 arr arr[3] cout of bourd 30 10 20 Α. 0 1 2 arr int arr[]={10,20,30}; 20 10 30 Β. int tmp = arr[0]; arr[0] = arr[2];0 2 arr arr[2] = tmp;30 20 10 С. 0 2 arr D. None of the above

Most common array pitfall- out of bound access

scores[0] scores[1] scores[2]

int scores[]={20,10,50}; // declare an initialize
for(int i=0; i<=3; i++)
 scores[i] = scores[i]+10;</pre>

# Passing arrays to functions

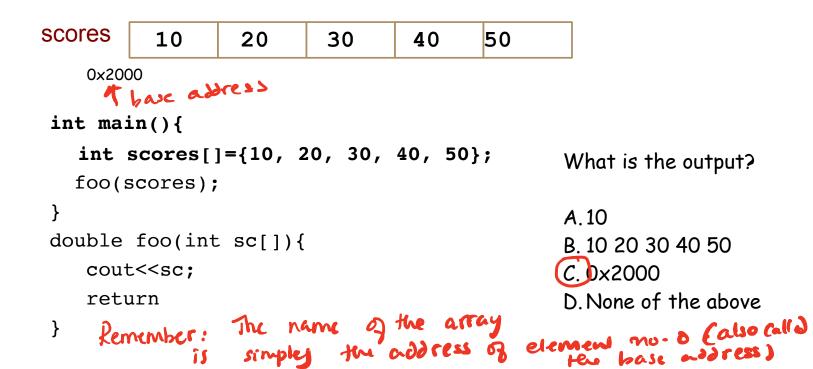

### **Pointers**

- Pointer: A variable that contains the <u>address</u> of another variable
- Declaration: *type* \* pointer\_name;

int\* p; // Declare P is a pointer to an integer means: P stores the location of an integer

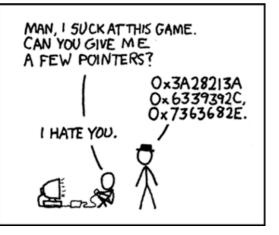

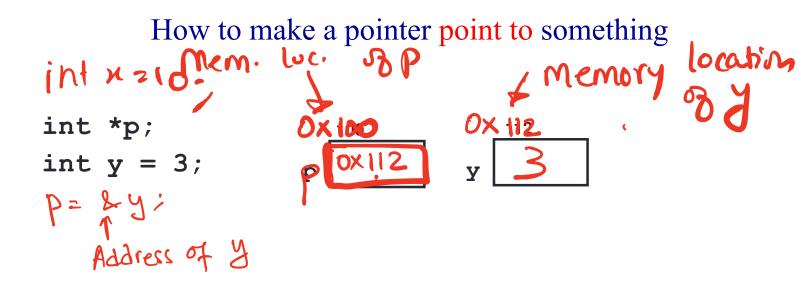

To access the location of a variable, use the address operator '&'

#### Pointer Diagrams: Diagrams that show the relationship between pointers and pointees

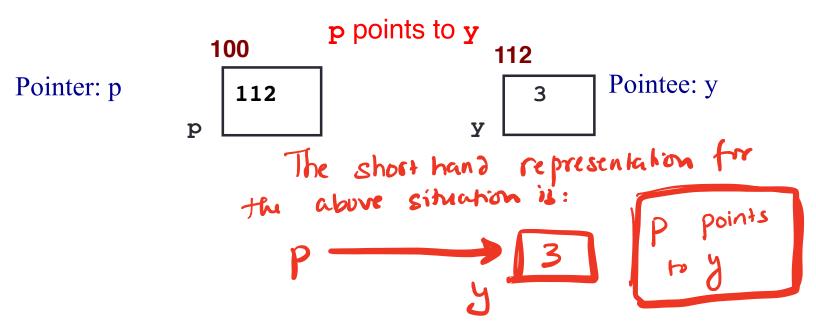

You can change the value of a variable using a pointer ! unid print ( int = sc) 3 int \*p, y; 0×200 11 code y = 3;p = &y;\*p = 5;110 print (scores). scores

#### Two ways of changing the value of a variable

• Change the value of y directly:

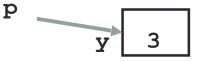

• Change the value of y indirectly (via pointer p):

### Tracing code involving pointers

Q: Which of the following pointer diagrams best represents the outcome of the above code?

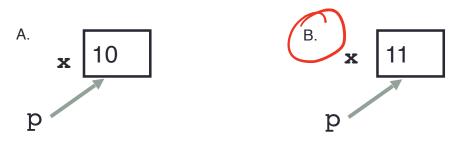

C. Neither, the code is incorrect

### Pointer assignment

int \*p1, \*p2, x;
p1 = &x;
p2 = p1;

Q: Which of the following pointer diagrams best represents the outcome of the above code?

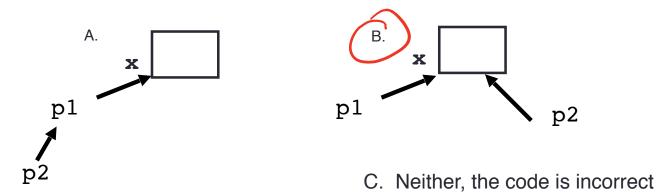

### Arrays and pointers

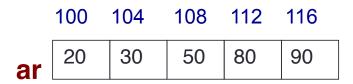

- ar is like a pointer to the first element
- ar[0] is the same as \*ar
- ar[2] is the same as \* (ar+2)
- Use pointers to pass arrays in functions
- Use *pointer arithmetic* to access arrays more conveniently

Pointer Arithmetic

int ar[]={20, 30, 50, 80, 90};

How many of the following are invalid?

- I. pointer + integer (ptr+1)
- II. integer + pointer (1+ptr)
- III. pointer + pointer (ptr + ptr)
- IV. pointer integer (ptr 1)
- V. integer pointer (1 ptr)
- VI. pointer pointer (ptr ptr)
- VII. compare pointer to pointer (ptr == ptr)
- VIII. compare pointer to integer (1 == ptr)
- IX. compare pointer to 0 (ptr == 0)
- X. compare pointer to NULL (ptr == NULL)

| #invalid |   |
|----------|---|
| A:       | 1 |
| в:       | 2 |
| C:       | 3 |
| D:       | 4 |
| Е:       | 5 |
|          |   |
|          |   |

```
Pointer Arithmetic
```

```
int ar[]={20, 30, 50, 80, 90};
int *p;
p = arr;
p = p + 1;
*p = *p + 1;
```

Draw the array ar after the above code is executed

### char arrays, C-strings

• How are ordinary arrays of characters and C-strings similar and how are they dissimilar?

- A. Mark Jill
- B. Mark Mark
- C. Art Mark

#### D. Compiler error

E. Run-time error

#### Two important facts about Pointers

1) A pointer can only point to one type -(basic or derived ) such as int, char, a struct, another pointer, etc

- 2) After declaring a pointer: int \*ptr; ptr doesn't actually point to anything yet. We can either:
  - > make it point to something that already exists, OR
  - > allocate room in memory for something new that it will point to

# Pointer Arithmetic

- What if we have an array of large structs (objects)?
  - C++ takes care of it: In reality, ptr+1 doesn't add 1 to the memory address, but rather adds the size of the array element.
  - C++ knows the size of the thing a pointer points to every addition or subtraction moves that many bytes: 1 byte for a char, 4 bytes for an int, etc.

# Next time

- References
- Call by value, call by reference and call by address